## testing Cheat Sheet

## Cheatography

by [WeBmAsTeErR](http://www.cheatography.com/webmasteerr/) via [cheatography.com/193180/cs/40181/](http://www.cheatography.com/webmasteerr/cheat-sheets/testing)

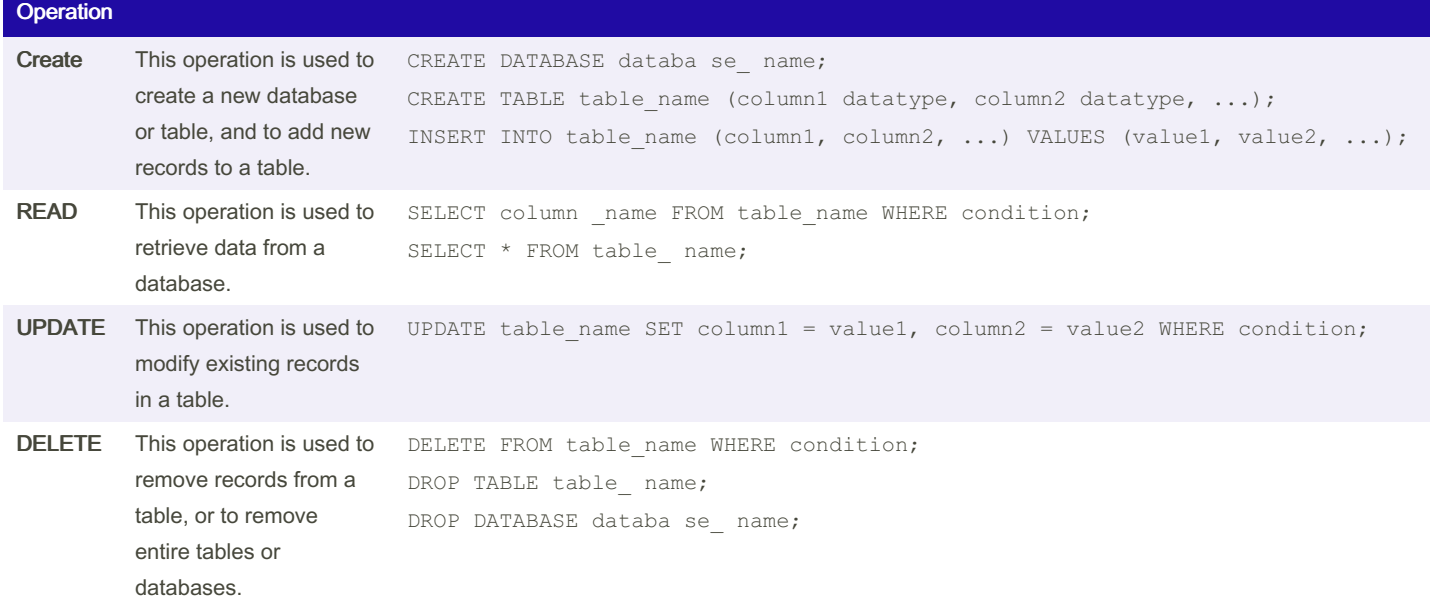

## code

```
CREATE DATABASE database name;
CREATE TABLE table name (column1 datatype, column2
datatype, ...);
INSERT INTO table_name (column1, column2, ...)
VALUES (value1, value2, ...);
```
## Image

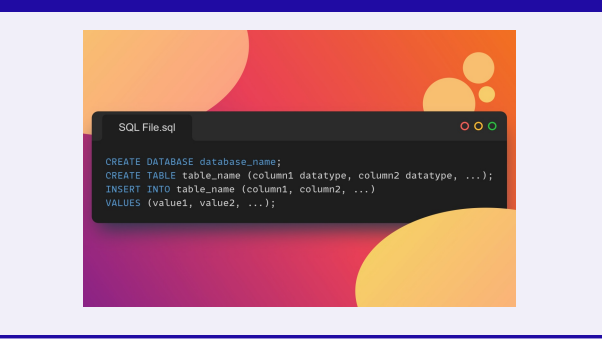

By WeBmAsTeErR

Not published yet. Last updated 6th September, 2023. Page 2 of 2.

Sponsored by Readable.com Measure your website readability! <https://readable.com>

[cheatography.com/webmasteerr/](http://www.cheatography.com/webmasteerr/)